# • Project Report: Computer Science/Computer Engineering

By: David Boucard, Eileen Li, Phoenetia Browne

## HP 20b Business Consultant

- Simple Calculator  $\bigcirc$
- Used for:  $\Omega$ 
	- Business  $\bigcap$
	- Finance  $\bigcap$
	- Real Estate  $\bigcap$
	- Accounting  $\circ$

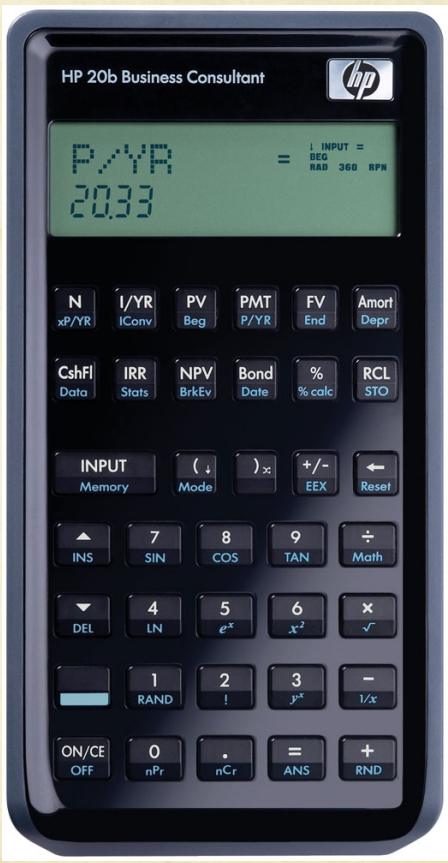

## Our HP 20b User Guide

- Press any number key to display  $\circ$
- Maximum digits to display at once is 9
- $\bigcirc$  +/- changes sign of input
- **C** Press and operation key to stop  $\circ$  +, -, x, /, input

# Platform

- Basic scientific and  $\circ$ statistical functions
- JTAG header  $\circ$
- Processor  $\bigcirc$
- LCD  $\bigcirc$
- Keyboard  $\bigcirc$

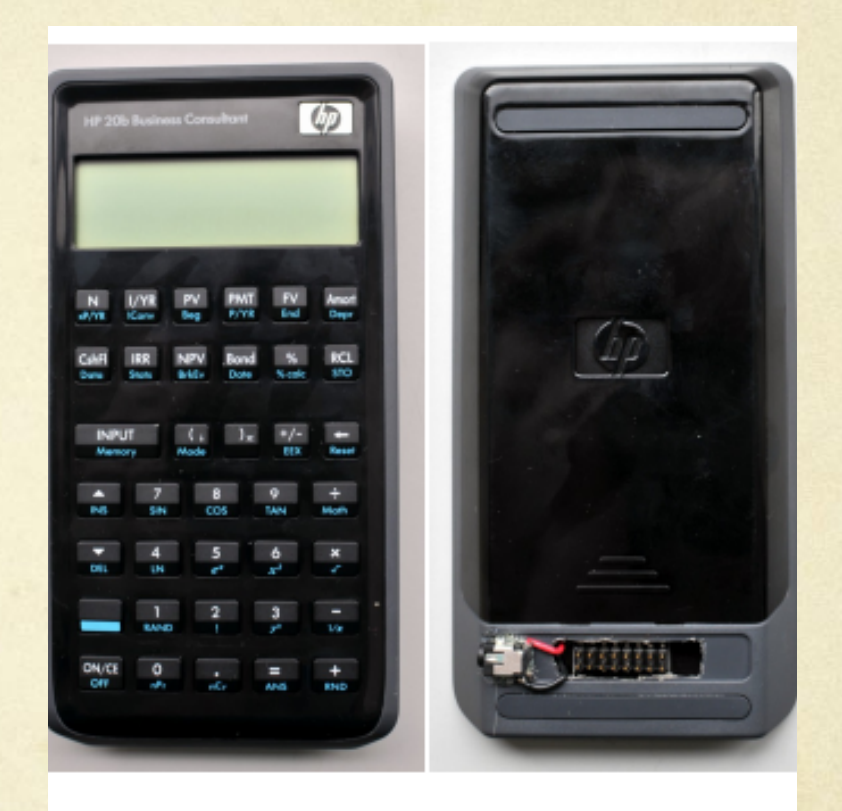

gure 1: The front and back of the HP 20b calculator.

# LCD Display

- lcd.c  $\bigcap$
- lcd\_put\_char7  $\bigcirc$
- lcd\_init  $\bigcirc$

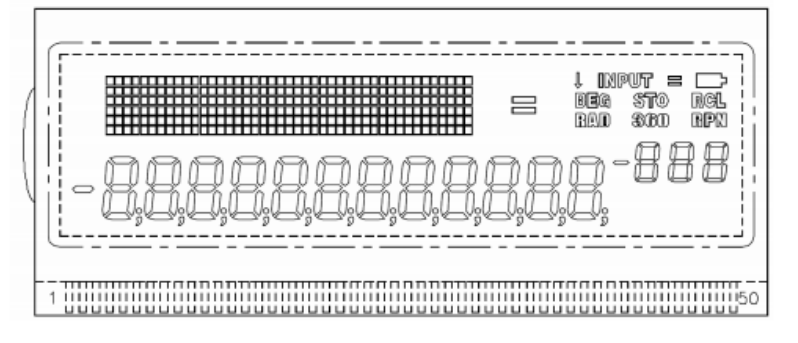

Figure 3: The LIBHP20bhp LCD Screen. It has a 43 x 6 pixel display matrix, various display indicators

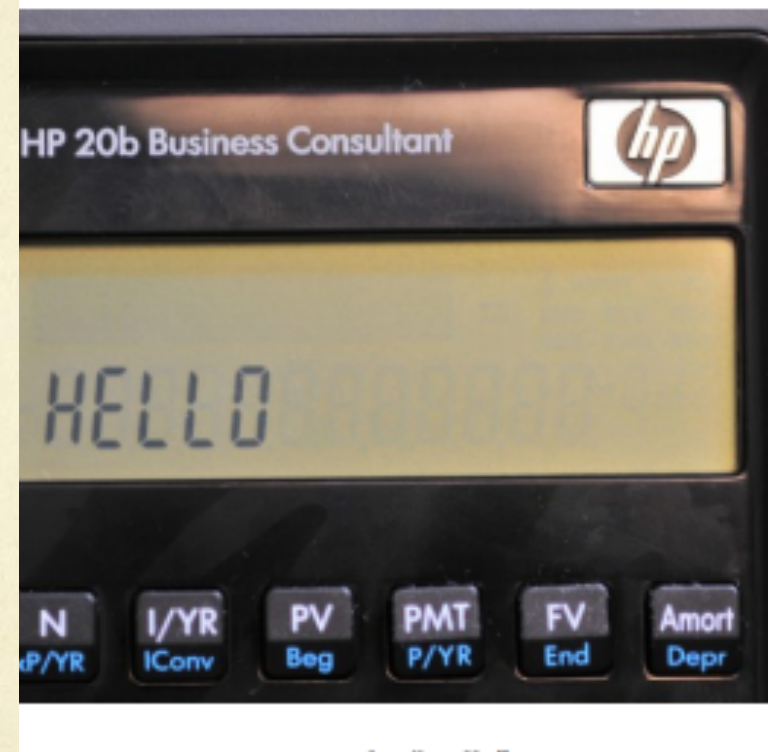

#### Figure 4: Running the "Hello" program

# Keyboard

- *keyboard\_column\_high*  $\circ$
- *keyboard\_column\_low*  $\bigcirc$
- *keyboard\_row\_read*

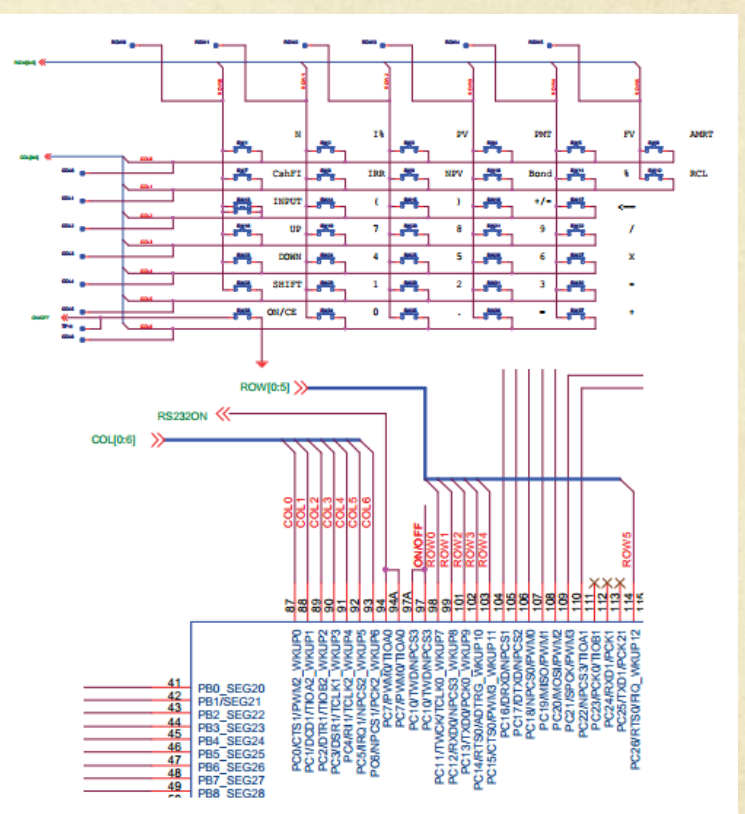

Figure 3: Schematics for the HP 20b keyboard. The top is the keyboard matrix itself; the bottom shows how the matrix is connected to the SAM7L chip. Note that the ON/CE key is separate (not part of the matrix) and that "columns" of keys are actually horizontal.

#### Software Details

The developed software works towards :

**.** Display Functionality **Scanning Functionality Input Functionality** 

#### Display Functionality

#### 6.1 Lab 1: A Scrolling Display

The general method of creating a display for integers is  $\bigcirc$ to handle the three distinct types of integer inputs: negative, zero and positive and to create methods to handle each.

```
#include "AT91SAM7L128.h"
#include "lod.h"
int main()int digitNumber = 0; // how many digits are in the input
 int input = -12345; // the value you want to display
 int absInput = abs(input); // absolute value of the input
 1cd \; \text{init}();
        // We are going to count how many digits are in the input
 while (absInput != 0) // If absInput is not 0
       // divide absInput by 10, and count times we can divide by 10
   absInput = absInput/10;digitNumber++;
        absInput = abs(input); // Overwrite with the original value
 int i;
 for (i=0; i < digitNumber; i++)int remainder = absInput % 10;// 48 == '0' we are adding 48 for conversion int to char
   lcd put char7(remainder+48, digitNumber-i);
                absInput = absInput / 10;Ł
       // if the input is negative
 if (input \langle 0 \rangle {
   lod put char7('-', 0);
 ł
       // if the input is 0if (input == 0)
                lcd put char7('0', 1);
 return 0;
```
#### Scanning Functionality

- 6.2 Lab 2: Scanning the Keyboard
- Implements an algorithm which cycles through arrays  $\bigcirc$ of rows and columns The code interprets the changes in voltage as user inputs. This is implemented using nested for loops.

```
#include "AT91SAM7L128.h"
#include "keyboard.h"
#define NUM_COLUMNS 7
#define NUM_ROWS 6
#define MAX INT 100000000
#define KEYBOARD COLUMNS 0x7f
#define KEYBOARD ROWS 0x400fc00
const char keyboard_keys[NUM_COLUMNS][NUM_ROWS] = {
{'N', 'l', 'P', 'M', 'F', 'A'},
 {'C', 'R', 'V', 'B', '%', 'L'},
 \{Y', '(\',')', \sim', \forall b', 0\},{'w', '7', '8', '9', '/', 0},
 {'\n', '4', '5', '6', "*', 0},
{'S', '1', '2', '3', '-', 0},
 \{0, 0', \dots \equiv \{+1, 0\}\}int keyboard_key()
 int row, col;
 for (col = 0; col < NUM\_COLUTIONNS; col++} {
  keyboard_column_low(col);
  for (row = 0; row < NUM_ROWS; row++)
   if (!keyboard_row_read(row)) {
      keyboard_column_high(col);
      return keyboard_keys[col][row];
  keyboard_column_high(col);
 return -1;
)
```
#### Input Functionality

- 6.3 Lab 3: Entering and Displaying Numbers  $\bigcirc$
- The next goal of the project is to take in many integer  $\bigcirc$ inputs and an operation arguments to prepare for the arithmetic operations. The three main types of inputs were handled as: integer keys, operation keys, and the delete key. Each modifies both the display and the input user data.

```
void keyboard get entry(struct entry *result)
      intercept = 0;
      int digitCount = 0;
      char key;
      char lastKey;
      inti:
      int sign = 1;
      for(:)ł
              while(!(key = keyboard_key())); //Do nothing while nothing is pressed
              key = keyboard_key(); //Get input
              if(key \equiv lastKey && key \equiv -1) // As long it's a newly pressed and actual input
             ₹
                     if(key >= '0' && key <= '9' && integer < MAX_INT ) //Integer input
                            if (digitCount == 0)");
                                   lcd_print7("
                            integer = integer * 10 + (key - '0'); //Display
                            digitCount++;
                            Icd_put_char7(key, 2 + digitCount);
                     }
                     if(key == 'v' || key == '/' || key == "' || key == '-' || key == '+') //Operation input
                     €
                            Icd_put_char7(key, 0);
                            result->number = integer * sign;
                            result\rightarrow operation = key;break;
```

```
if(key=='\b' && digitCount>0) // When the entered key is backspace
       integer=integer/10;
       lcd_put_char7('', 2 + digitCount);
       digitCount --; //shift
}
if(key == '~') //Negation input which is +/-
       sign = sign^* -1;if(sign == -1)lcd_put_char7('-', 1);
       else {
             lcd_put_char7(", 1);
lastKey = key;
```
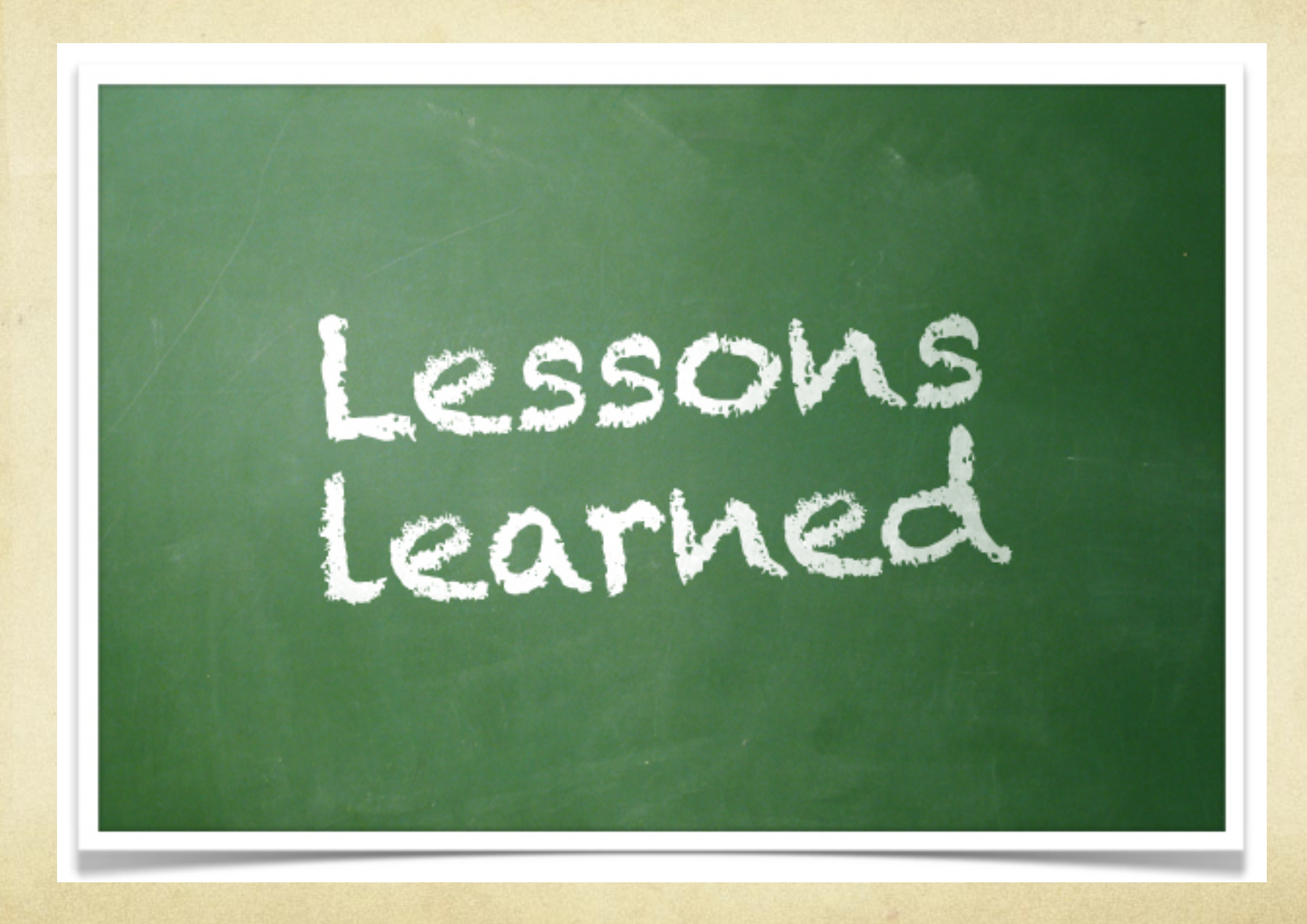

# Questions?

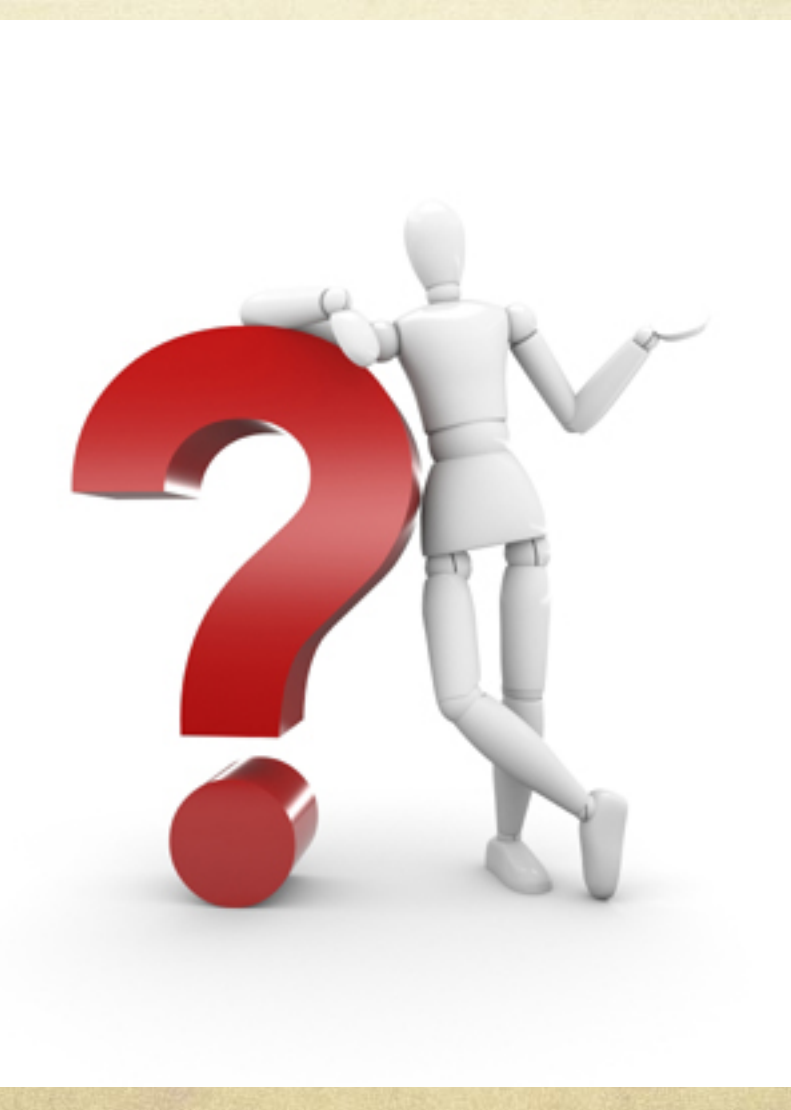